# Estudando A "Fisiologia" e A "Anatomia" de Algumas FUNCÕES REAIS NO ENSINO MÉDIO COM RECURSOS Computacionais

WANDERLEY MOURA REZENDE\* & **E BORTOLOSSI**<sup>†</sup>

## Fisiologia: variabilidade de funções reais

Na primeira parte desta oficina serão apresentadas atividades interativas e dinâmicas com o objetivo de caracterizar as funções polinomiais e exponenciais reais a partir de seu comportamento variacional. Em cada um desses módulos, o estudo do comportamento variacional das funções citadas é desenvolvido em três cenários distintos: gráfico, numérico e simbólico.

O cenário gráfico é desenvolvido por meio de *applets* interativos construídos com o software GeoGebra. Esperase, por exemplo, que no caso da função afim  $y = f(x) = ax + b$ , uma vez escolhidos os valores dos parâmetros *a*, *b* da função e um valor para  $\Delta x$ , sejam observados (gráfica e numericamente) que as quantidades  $\Delta y$  e  $\Delta y/\Delta x$  não variam com o valor de x. Para a função exponencial, as quantidades invariantes a serem observadas são a variação relativa  $\Delta y/y$  e a razão  $f(x + \Delta x)/f(x)$ . Para a função quadrática, uma vez escolhidos os valores dos parâmetros *a*, *b* e *c* da função e um valor para Δ*x*, o padrão a ser observado é a variação linear da quantidade Δ*y* em relação  $\alpha x$ , ou, de modo equivalente, que a variação segunda de *y*,  $\Delta^2 y$ , permanece constante em relação à *x* (Figura 1).

No cenário numérico, desenvolve-se, para cada modalidade de função, o estudo das relações existentes entre as progressões aritméticas  $x_n$  com valores no domínio das funções citadas, as sequências de valores  $f(x_n)$ , bem como as variações dessas últimas. As atividades têm como referência uma planilha que calcula as variações pertinentes ao estudo de cada função  $(\Delta y, \Delta^2 y, \Delta y/y, f(x_n + \Delta x)/f(x_n))$ , à medida que se variam os valores numéricos dos parâmetros da função, de  $\Delta x$  e do ponto inicial  $x_0$  da progressão aritmética escolhida (Figura 2).

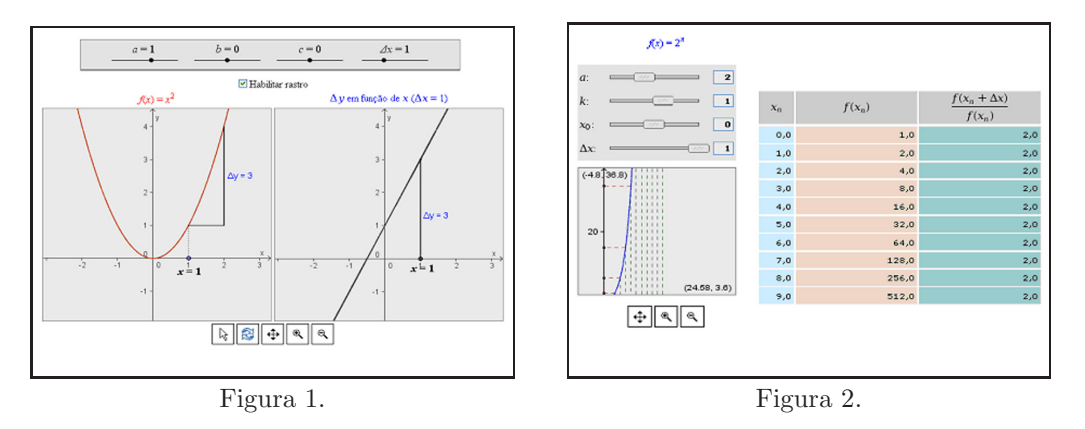

 $\hat{A}$  medida que se respondem as questões das atividades nos cenários gráfico e numérico, os cálculos algébricos que justificam os resultados observados e conjecturados são apresentados. As caracterizações das funções destacadas a partir dos seus comportamentos variacionais são então apresentadas formalmente. E, por último, são apresentadas

<sup>∗</sup>Universidade Federal Fluminense, Departamento de Matem´atica Aplicada, Niter´oi, Brasil, wmrezende@superig.com.br.

<sup>&</sup>lt;sup>†</sup>Universidade Federal Fluminense, Departamento de Matemática Aplicada, Niterói, Brasil, hjbortol@im.uff.br.

situações problemas que estimulem o exercício de se "enxergar" a função escondida. Algumas animações em *flash* são utilizadas para uma melhor visualização das situações descritas no enunciado dos problemas.

#### Anatomia: modelagem com funções reais

Na segunda parte da oficina veremos aplicações de funções reais em dois contextos: (1) na modelagem e cálculo (aproximado) do volume de sólidos de revolução e (2) no processamento de imagens digitais. Este estudo será conduzido atrav´es de dois *softwares* educacionais gratuitos.

O primeiro *software* oferece um ambiente interativo tridimensional onde é possível visualizar e estudar um sólido de revolução cuja geratriz é descrita por funções reais de uma variável. Desta forma, o participante da oficina terá a oportunidade de explorar o uso de diferentes tipos de funções a fim de obter sólidos de revoluções com formatos diferentes (cilindros, esferas, cones, toros, garrafas, etc.). Mais ainda: através desta descrição do sólido de revolução via funções, o participante poderá visualizar como aproximações destas funções geram métodos que permitem calcular aproximações para o volume do sólido original (os métodos dos discos e dos troncos de cone).

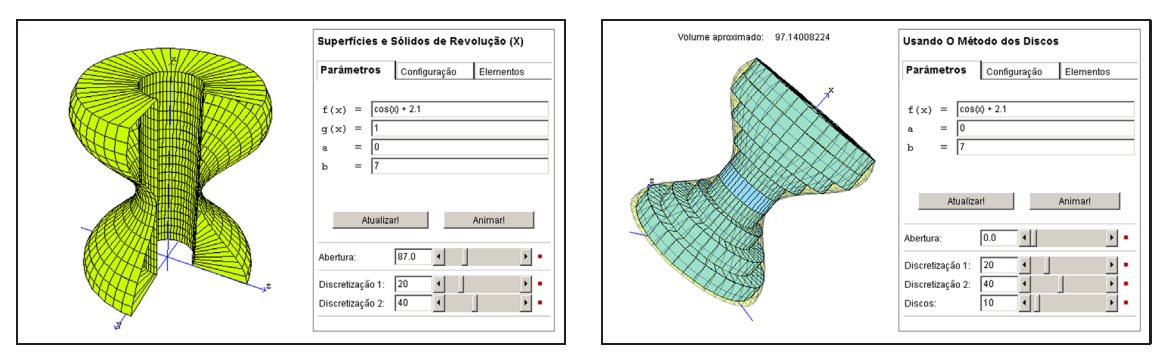

O processamento de imagens digitais é um outro contexto onde funções reais aparecem. Vários efeitos na imagem (tons de cinza, luminosidade, quantização, transição) podem ser descritos através de uma função real conveniente. O segundo *software* que usaremos permitirá ao participante da oficina explorar de forma interativa esta conexão entre funções reais e imagens digitais

### **Colof˜ao**

Espera-se que o estudo dirigido desta oficina sirva como uma via de m˜ao dupla: que o participante perceba o uso de funções reais em aplicações e que estas aplicações motivem o estudo das várias propriedades de funções reais. As atividades fazem parte do Projeto de Conteúdos Digitais de Matemática e Estatística para o Ensino Médio da Universidade Federal Fluminense, com financiamento das agências SEED/MEC/MCT/FNDE. Todos os softwares usados são gratuitos e já estão disponíveis nos seguintes endereços:

http://www.uff.br/cdme/ e http://www.cdme.im-uff.mat.br/.

## **Referˆencias**

[1] Henn, H.-W. - *The Volume of A Barrel.*, Teaching Mathematics and Its Applications, vol. 14, n. 2, pp. 61-66, 1995.

[2] LIMA, E. L.; CARVALHO, P. C. P.; WAGNER, E.; MORGADO, A. C. - *A Matemática do Ensino Médio.*, Volume 2. Sociedade Brasileira de Matemática, Coleção do Professor de Matemática, 2006.

[3] Tanimoto, S. L. - *Image Processing in Middle-School Mathematics.*, Proceedings of the First IEEE International Conference on Image Processing, Austin, TX, pp.501-505, 1994.